## SAP ABAP table ICL\_CPROFILE\_BT\_KEY {Key Fields of Table ICL\_CPROFILE\_BT}

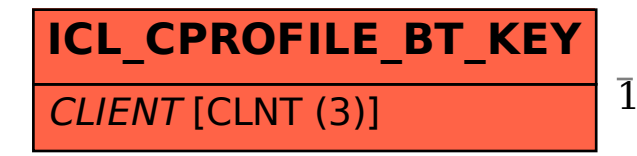

 ICL\_CPROFILE\_BT\_KEY-CLIENT = T000-MANDT 1 0..N

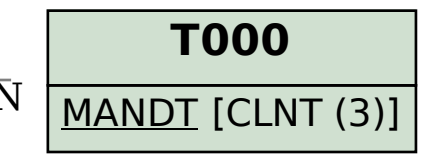